59500 DOUAI 03 27 71 51 71

# **Gestion Technique de Bâtiment**

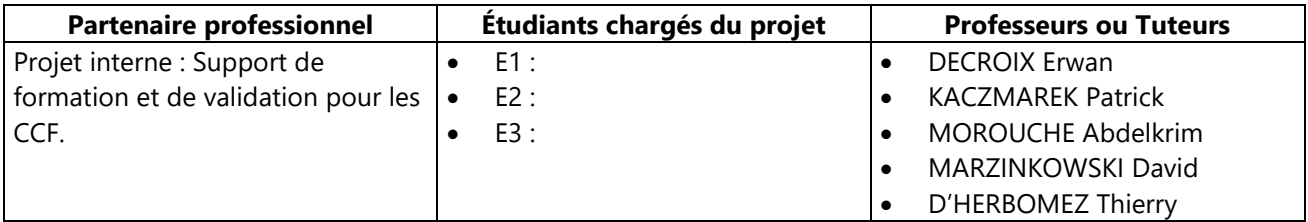

*Reprise d'un projet : Oui / Non*

### **PRESENTATION GENERALE DU SYSTEME SUPPORTANT LE PROJET**

Le système supportant ce projet est une maquette didactique simulant le fonctionnement d'une installation domotique gérée par un bus de terrain KNX.

Cet équipement sera utilisé comme support de formation et de validation des CCF en BTS SNIR.

### **EXPRESSION DU BESOIN**

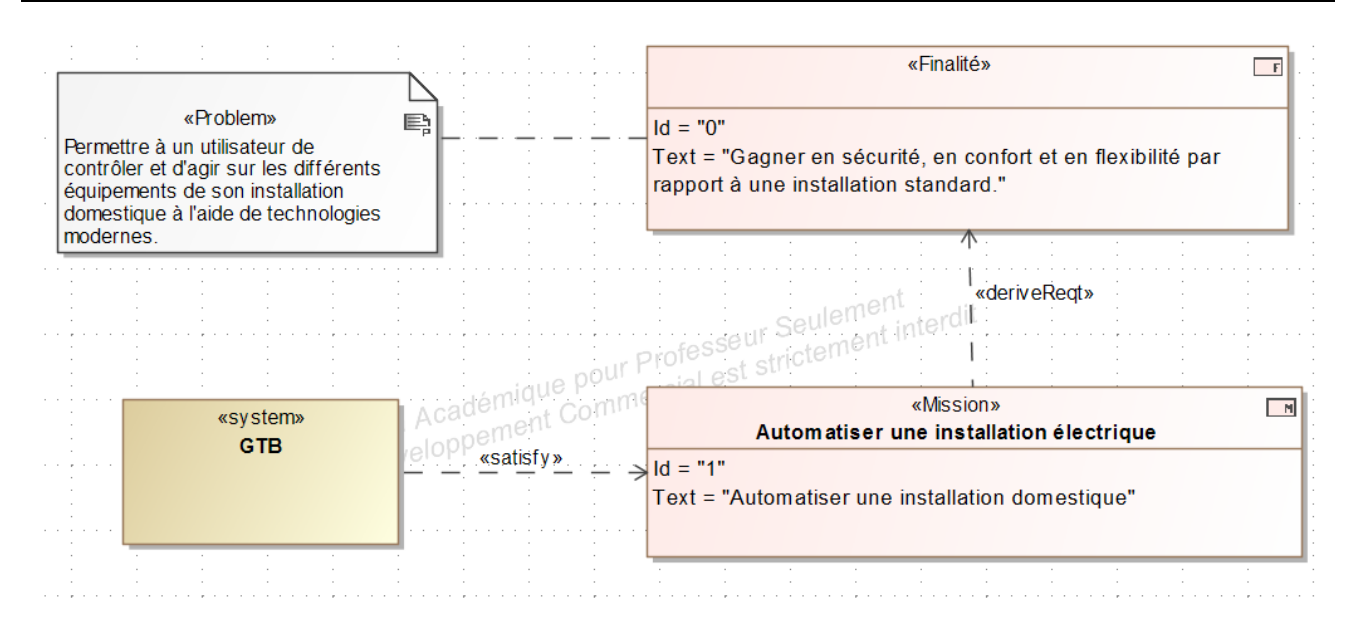

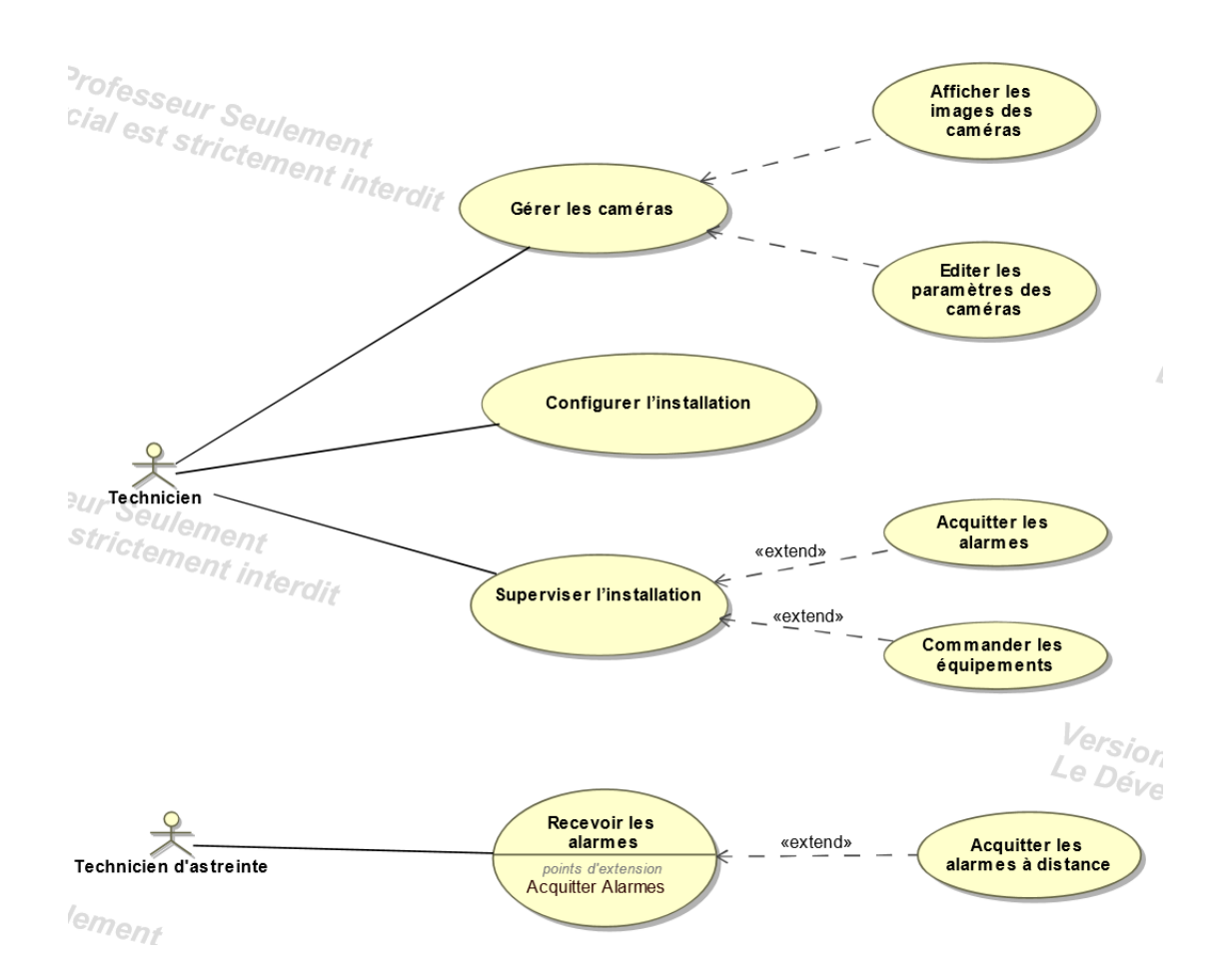

### **Cas « Configurer l'application »**

Le technicien devra pouvoir :

- Régler les plages horaires de fonctionnement de l'éclairage ;
- Régler les plages horaires de prise en compte des alarmes intrusion ;
- Régler le délai avant l'envoi d'un message d'alarme ;
- Gérer la liste des contacts téléphoniques (ajouter supprimer, modifier, importer ou exporter au format csv) ;
- Définir la liste de diffusion des messages d'alerte par SMS.
- ↓ Tous les paramètres devront être sauvegardés dans la base de données.
- Les réglages de ces paramètres devront se faire à l'aide d'interfaces graphiques.

#### **Cas « Gérer les caméras »**

Le technicien doit pouvoir :

- Paramétrer l'application en fonction des caractéristiques des caméras ;
- Afficher les images transmises par les caméras ;
- Visionner les images archivées.
- **Cas « Paramétrer les caméras »**

Le technicien devra pouvoir :

Régler la fréquence de capture des images (5 secondes par défaut),

- Configurer l'application pour qu'elle puisse accéder aux caméras. Les paramètres à configurer pour chaque caméra sont : adresses IP, l'identifiant et mots de passe de connexion et le chemin du répertoire de sauvegarde des images.
- Ajouter ou supprimer des caméras.
- Les paramètres devront être sauvegardés dans la base de données.
- **⊥** Les réglages de tous les paramètres devront se faire à l'aide interfaces graphiques.

#### **Cas « Afficher les images des caméras »**

Le technicien devra pouvoir choisir le mode d'affichage pour gérer au mieux la vidéo surveillance.

- Afficher l'ensemble des caméras en mosaïque.
- Sélectionner uniquement les caméras à afficher.
- Visionner les images archivées par les caméras.

L'affichage des images transmises par les caméras à l'écran doit se faire en flot continu (vidéosurveillance "temps réel").

Pour la fréquence de capture prédéfinie, l'application GTB archive une image de chaque caméra dans un répertoire spécifique, ce sont les images d'archive qu'on pourra visionner.

- Cette fonctionnalité devra être réalisée sous forme d'interfaces graphiques.
- $\perp$  La défaillance d'une caméra est sans incidence sur les autres.

### **Cas « Superviser l'installation »**

Le technicien devra pouvoir visualiser le synoptique de fonctionnement de l'installation. Lorsqu'il déplace le pointeur de la souris sur un composant, les informations d'état et de configuration de ce composant apparaissent. Il pourra également commander les équipements (éclairage et déclenchement des alarmes…).

En cas d'intrusion ou du déclenchement de l'alarme incendie, le système envoie automatiquement un message d'alerte par SMS au groupe de contacts préprogrammé. L'application GTB

Cette fonctionnalité devra être réalisée sous forme d'interfaces graphiques, elle devra se représenter sous forme d'un synoptique reproduisant le plus fidèlement le schéma architectural de l'installation réelle (les laboratoires du BTS SNIR pour cette étude)

#### **« Acquitter les alarmes »**

Le technicien peut à partir du synoptique pouvoir réinitialiser les alarmes. Après une demande de confirmation de désactivation d'une alarme, le GTB coupe celle-ci et déclenche l'envoi d'un message de fin d'alerte par SMS à la liste de diffusion.

### **Cas « Recevoir les alertes »**

Le technicien d'astreinte doit pouvoir recevoir les messages d'alerte par SMS.

### **Cas « Acquitter les alarmes à distance »**

Le technicien d'astreinte doit pouvoir acquitter une alarme par l'envoi d'un SMS au système. Après réception du SMS, le GTB coupe l'alarme et envoi un SMS d'acquittement.

# **ÉNONCE DES TACHES A REALISER PAR LES ETUDIANTS**

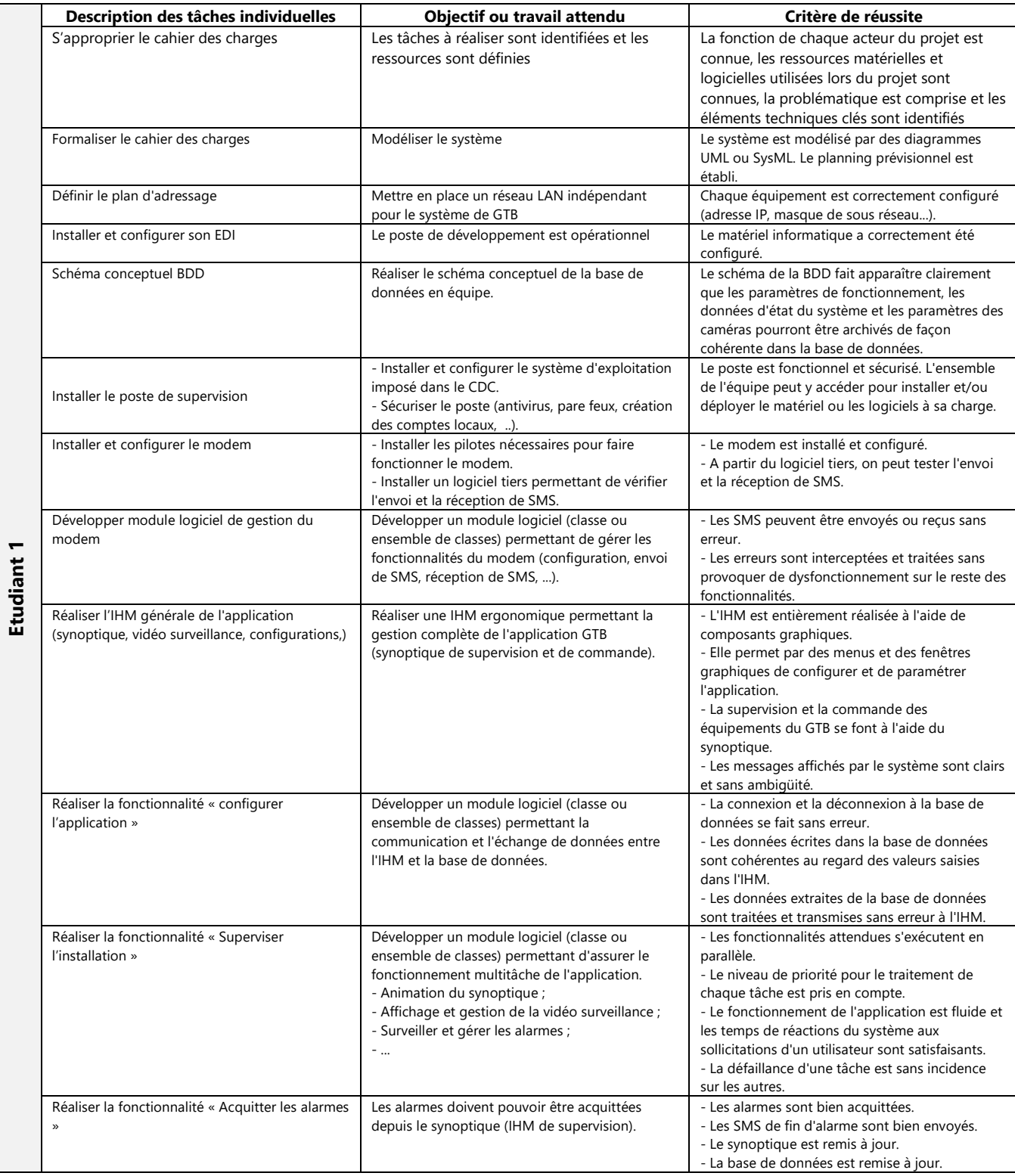

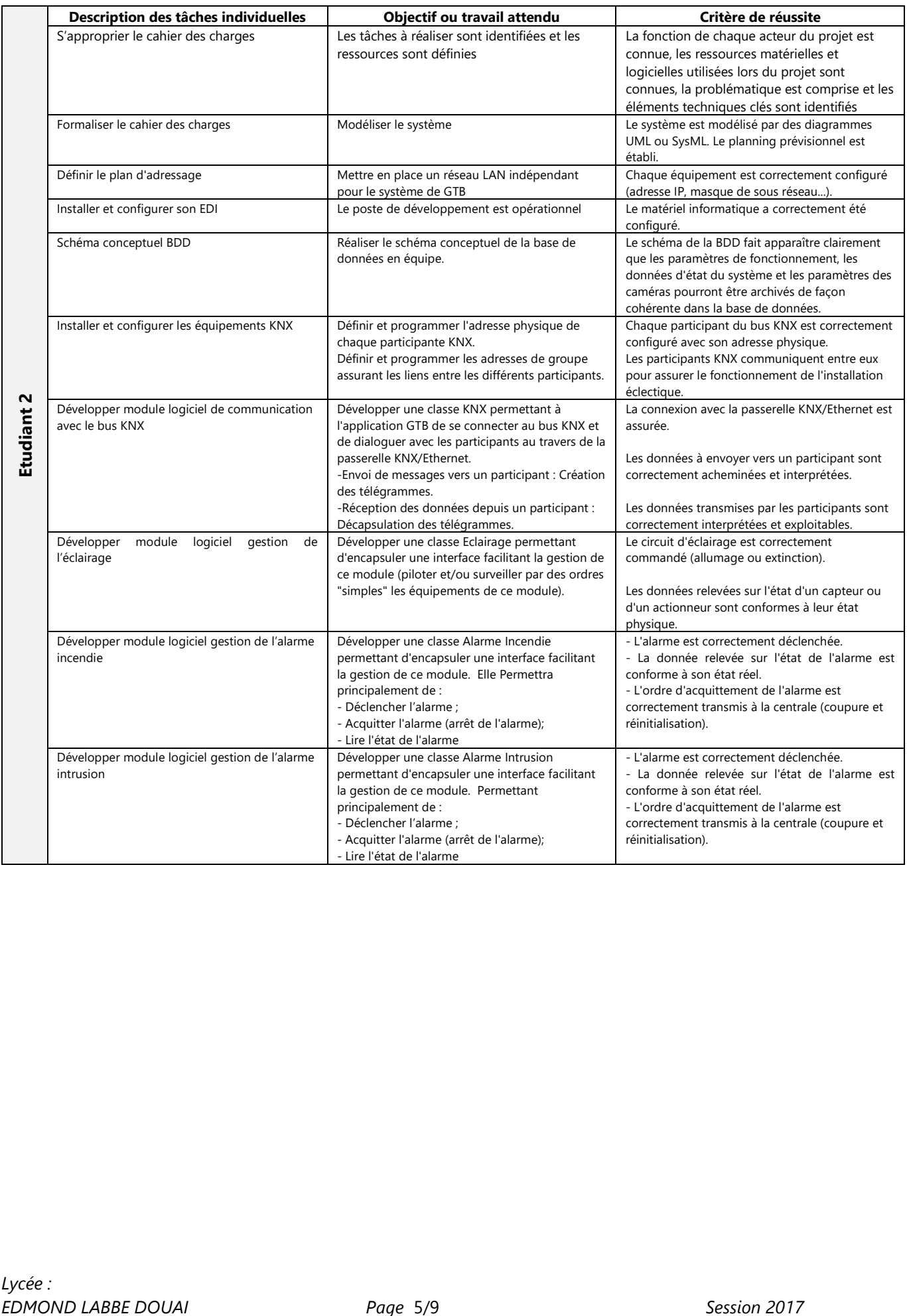

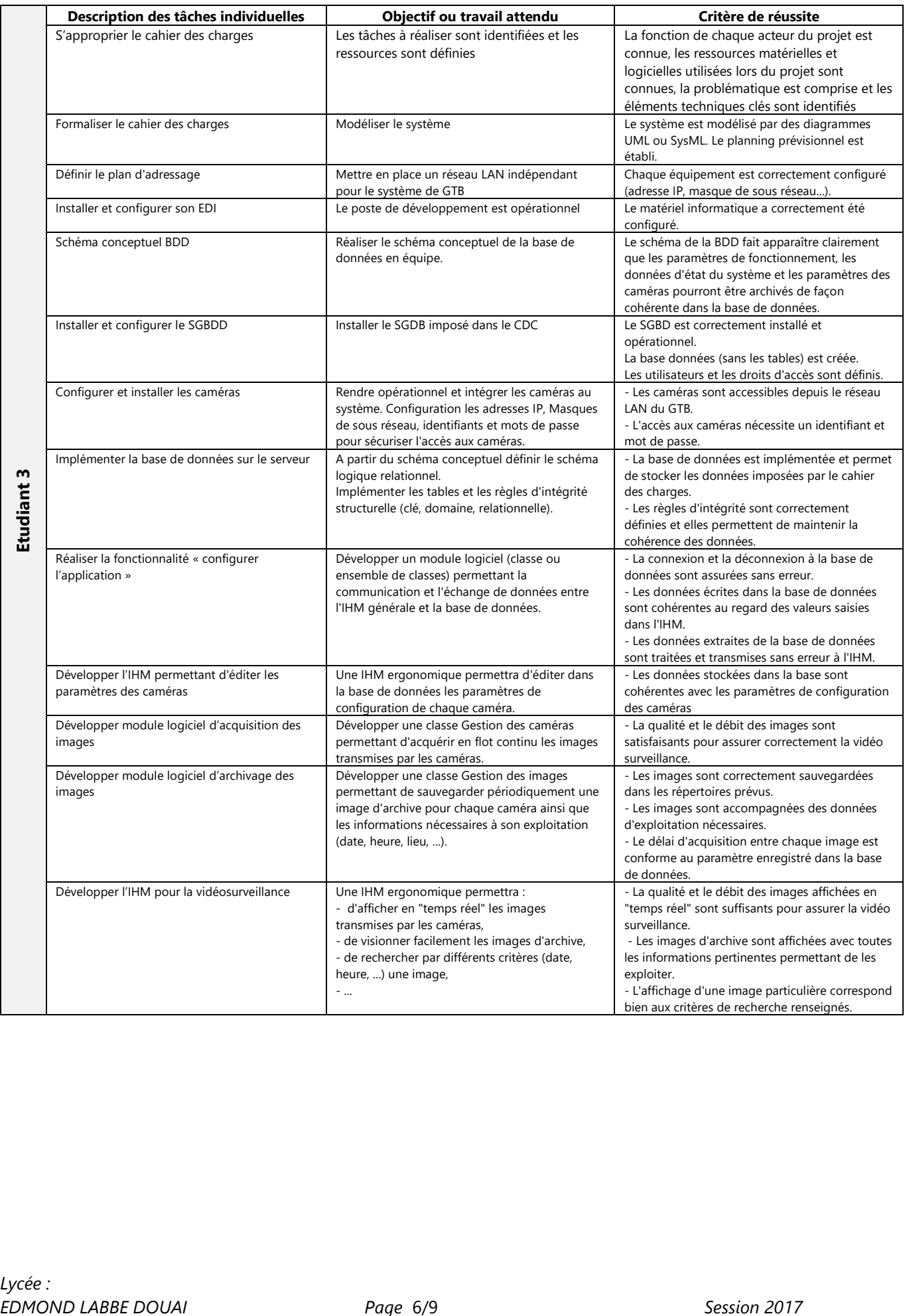

# **DESCRIPTION STRUCTURELLE DU SYSTEME**

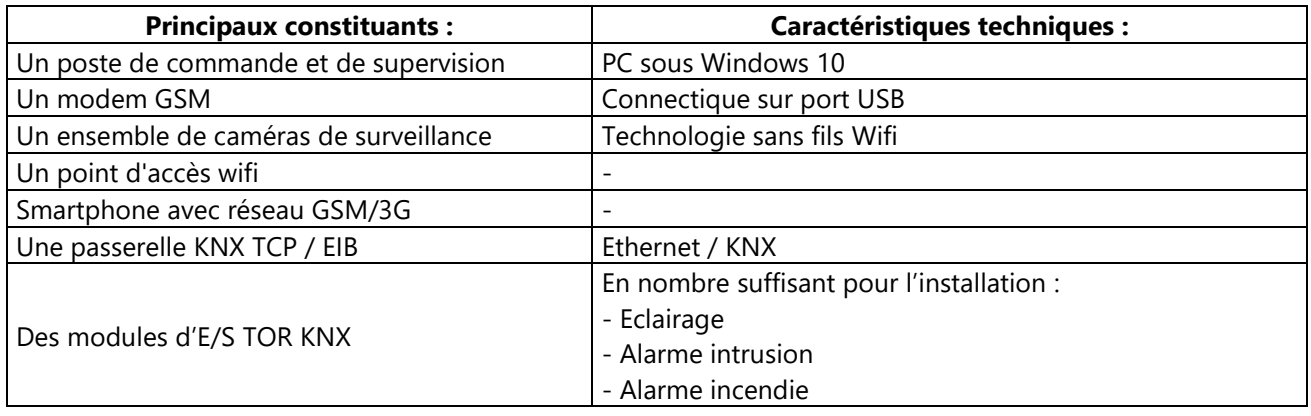

# **INVENTAIRE DES MATERIELS ET OUTILS LOGICIELS A METTRE EN ŒUVRE PAR LE CANDIDAT :**

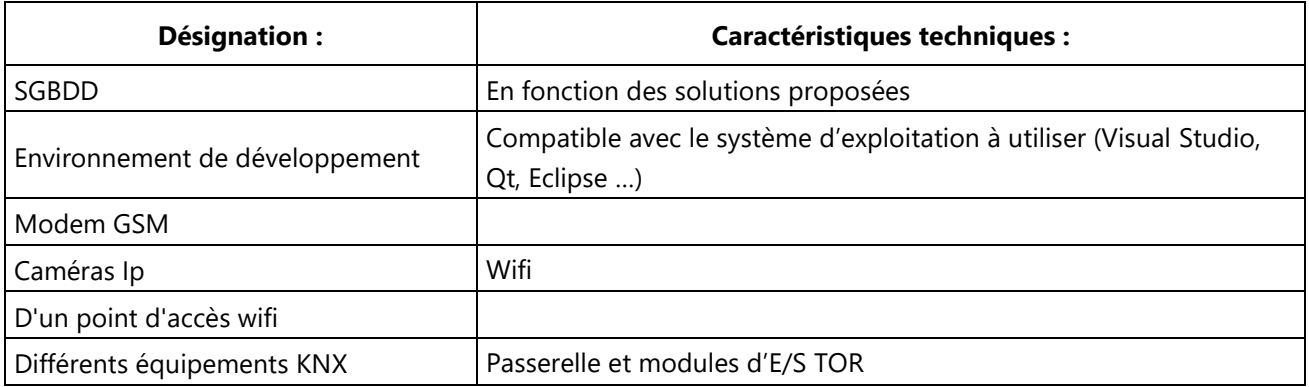

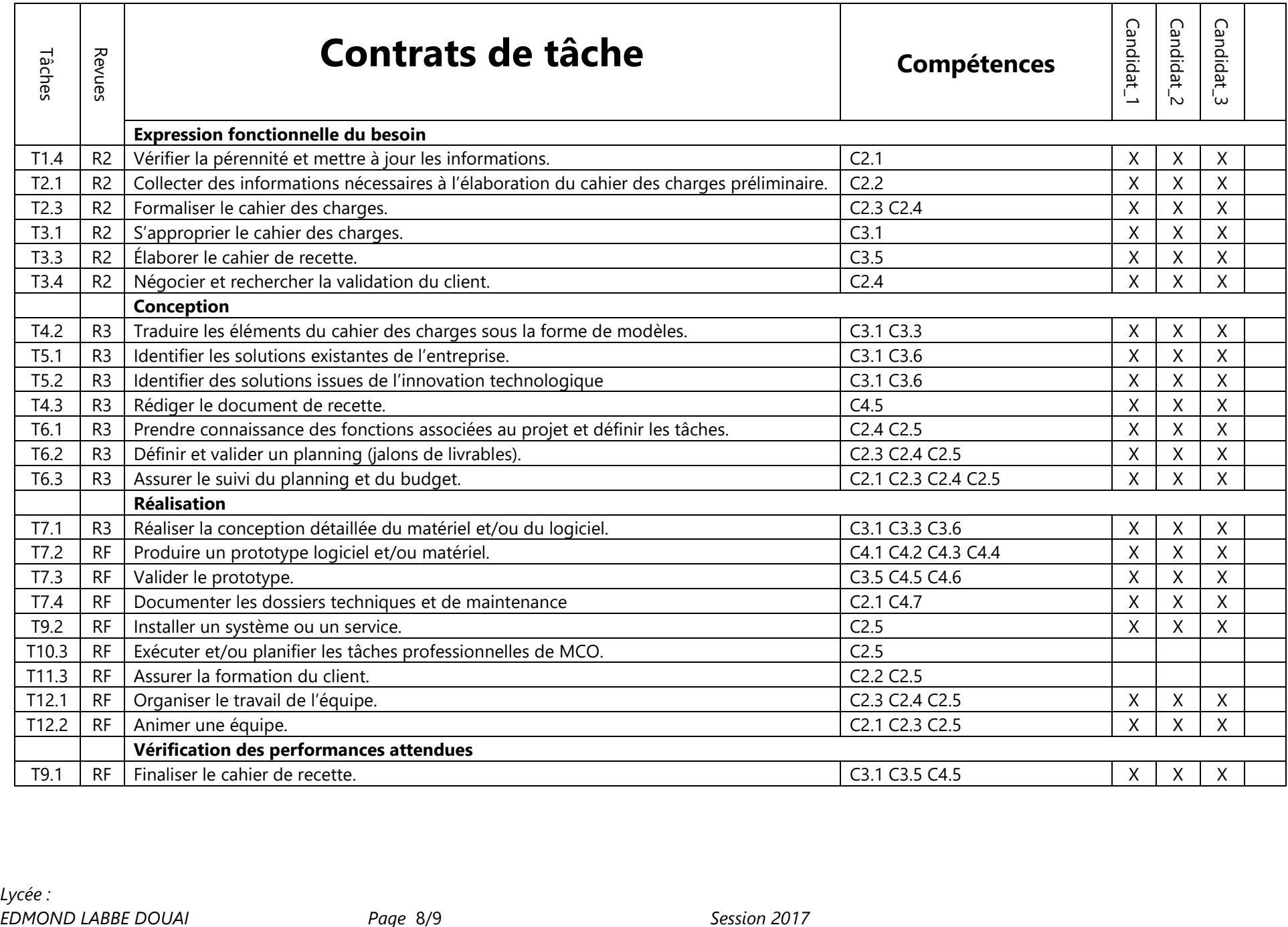

 Les concepts et les outils mis en œuvre par le candidat (1-2-3-4-5)… correspondent au niveau des exigences techniques attendu pour cette formation :

**oui / à reprendre** pour le candidat (1-2-3-4-5)

L'énoncé des tâches à réaliser par le candidat (1-2-3-4-5)… est suffisamment complet et précis :

**oui / à reprendre** pour le candidat 1-2-3-4-5

 Les compétences requises pour la réalisation ou les tâches confiées au candidat (1-2-3-4-5) sont en adéquation avec les savoirs et savoir-faire exigés par le référentiel :

**oui / à reprendre** pour le candidat (1-2-3-4-5)

Le nombre d'étudiants est adapté aux tâches énumérées :

## **oui / trop / insuffisant**

*Commentaires*

Date : la commission de la commission de la commission de la commission de la commission de la commission de la commission de la commission de la commission de la commission de la commission de la commission de la commissi